# **ACMA\_6.1Q&As**

Aruba Certified Mobility Associate 6.1

### **Pass HP ACMA\_6.1 Exam with 100% Guarantee**

Free Download Real Questions & Answers **PDF** and **VCE** file from:

**https://www.leads4pass.com/acma\_6-1.html**

100% Passing Guarantee 100% Money Back Assurance

Following Questions and Answers are all new published by HP Official Exam Center

**C** Instant Download After Purchase

**83 100% Money Back Guarantee** 

365 Days Free Update

**Leads4Pass** 

800,000+ Satisfied Customers

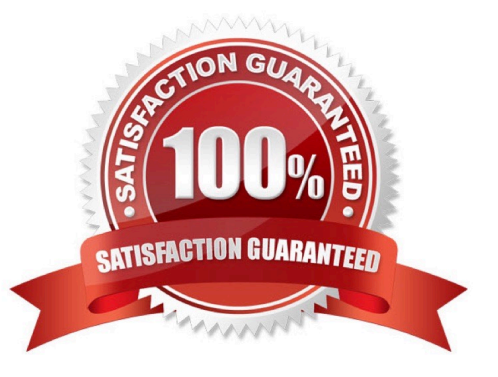

### **Leads4Pass**

#### **QUESTION 1**

In a Campus AP deployment, an access point has been provisioned statically with an IP address, subnet mask, default gateway and Controller IP address. Control Plane Security has been disabled. Both the Controller and the Access Point are using 6.1 firmware. If a 3rd party firewall is placed in between the AP and controller, what traffic would need to be allowed for the AP to boot successfully and broadcast Wireless Networks? (Select two)

- A. DHCP
- B. PAPI
- C. GRE
- D. SNMP
- E. NTP

Correct Answer: BC

#### **QUESTION 2**

Aruba\\'s recommended best option for authenticating guest users is:

- A. Temporary employee account
- B. Kerberos
- C. Captive Portal
- D. Windows logon
- E. Email address

Correct Answer: C

#### **QUESTION 3**

Which firewall action is necessary in a guest pre-authentication role to display the captive portal login screen?

- A. SRC-NAT
- B. DST-NAT
- C. allow all
- D. allow CP
- E. route
- Correct Answer: B

## **Leads4Pass**

#### **QUESTION 4**

FQLN can be set for an AP:

- A. During AP provisioning
- B. At the factory
- C. MSCHAPv2
- D. By DHCP when an address is requested
- E. Using the AP wizard

Correct Answer: A

#### **QUESTION 5**

802.11n APs operate in which bands? (Select two)

A. 900 MHz

- B. 2.4 GHz
- C. 2.4 MHz
- D. 5 GHz
- E. 5 MHz

Correct Answer: BD

[ACMA\\_6.1 PDF Dumps](https://www.leads4pass.com/acma_6-1.html) [ACMA\\_6.1 Practice Test](https://www.leads4pass.com/acma_6-1.html) [ACMA\\_6.1 Exam Questions](https://www.leads4pass.com/acma_6-1.html)